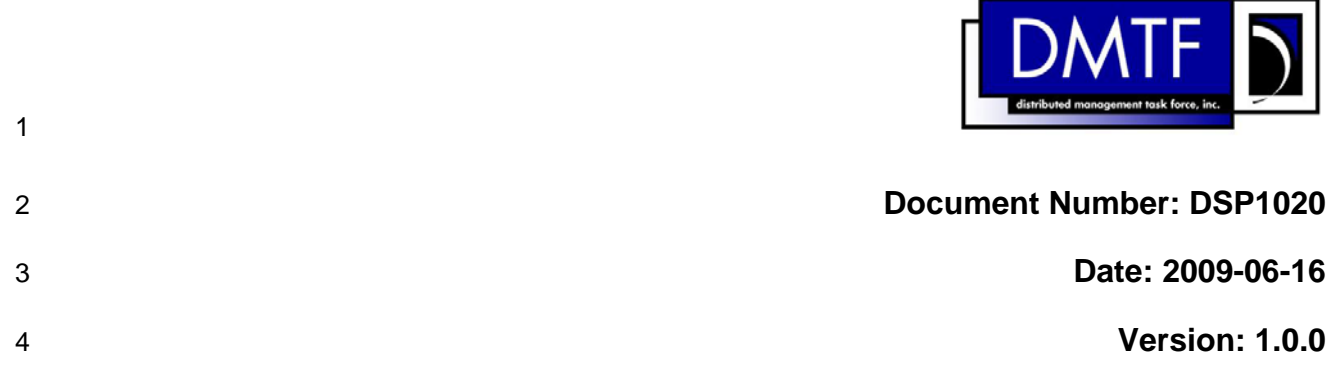

### 5 **Pass-Through Module Profile**

6 **Document Type: Specification** 

- 7 **Document Status: DMTF Standard**
- 8 **Document Language: E**

10 | Copyright Notice

11 Copyright © 2006, 2009 Distributed Management Task Force, Inc. (DMTF). All rights reserved.

12 13 DMTF is a not-for-profit association of industry members dedicated to promoting enterprise and systems management and interoperability. Members and non-members may reproduce DMTF specifications and

14 15 documents, provided that correct attribution is given. As DMTF specifications may be revised from time to time, the particular version and release date should always be noted.

- 16 Implementation of certain elements of this standard or proposed standard may be subject to third party
- 17 patent rights, including provisional patent rights (herein "patent rights"). DMTF makes no representations
- 18 to users of the standard as to the existence of such rights, and is not responsible to recognize, disclose,
- 19 or identify any or all such third party patent right, owners or claimants, nor for any incomplete or
- 20 inaccurate identification or disclosure of such rights, owners or claimants. DMTF shall have no liability to
- 21 any party, in any manner or circumstance, under any legal theory whatsoever, for failure to recognize,
- 22 disclose, or identify any such third party patent rights, or for such party's reliance on the standard or
- 23 24 incorporation thereof in its product, protocols or testing procedures. DMTF shall have no liability to any party implementing such standard, whether such implementation is foreseeable or not, nor to any patent
- 25 owner or claimant, and shall have no liability or responsibility for costs or losses incurred if a standard is
- 26 withdrawn or modified after publication, and shall be indemnified and held harmless by any party

27 implementing the standard from any and all claims of infringement by a patent owner for such

- 28 implementations.
- 29 For information about patents held by third-parties which have notified the DMTF that, in their opinion,
- 30 such patent may relate to or impact implementations of DMTF standards, visit
- 31 <http://www.dmtf.org/about/policies/disclosures.php>.

32

# **CONTENTS**

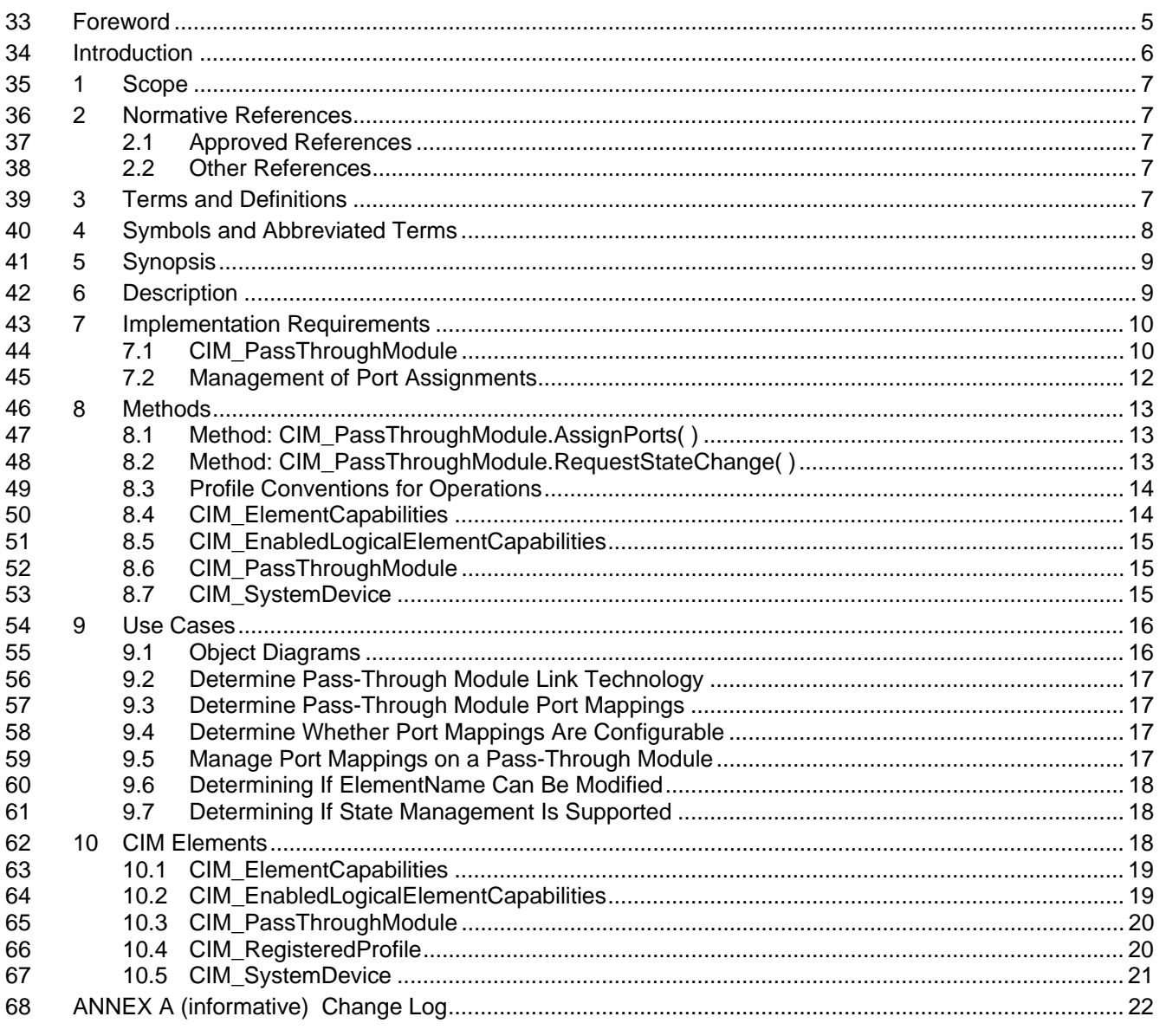

# 70 **Figures**

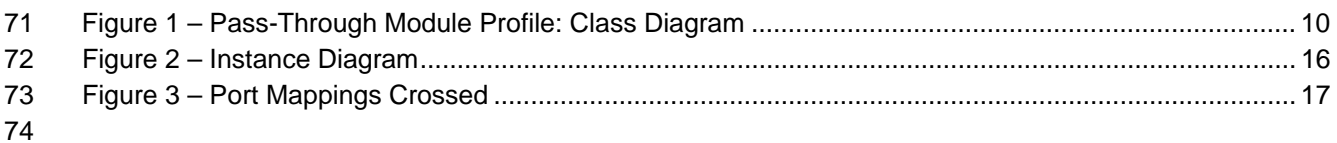

#### 75 **Tables**

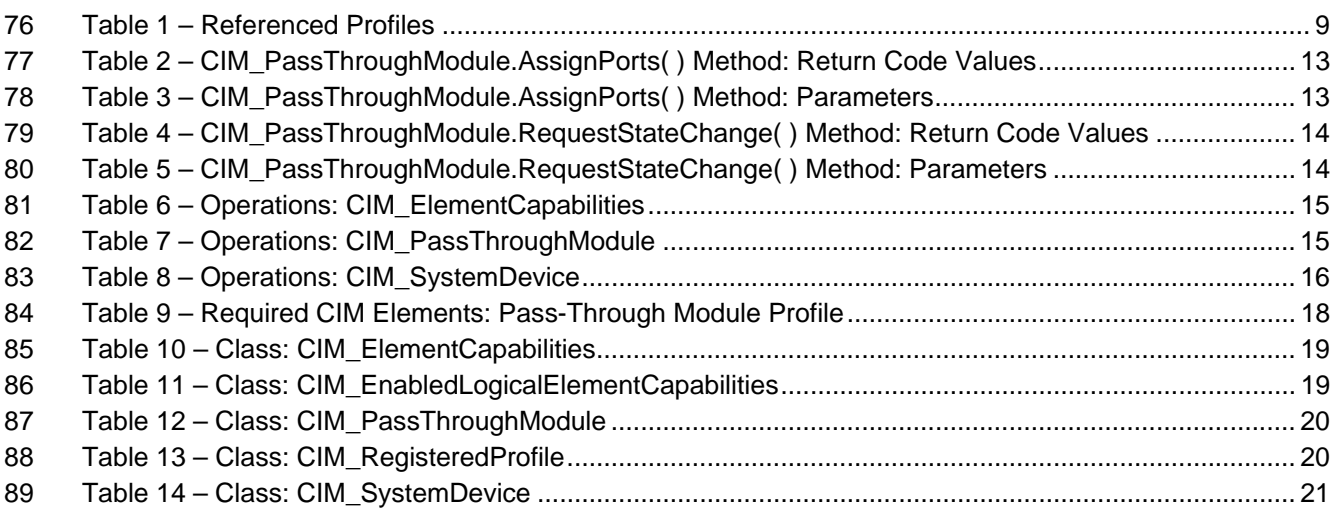

# <span id="page-4-0"></span>91 **Foreword**

- 92 93 The *Pass-Through Module Profile* (DSP1020) was prepared by the Server Management Working Group and the Physical Platform Profiles Working Group.
- 94 DMTF is a not-for-profit association of industry members dedicated to promoting enterprise and systems
- 95 management and interoperability.

#### 96 **Acknowledgments**

97 The authors wish to acknowledge the following people.

#### 98 **Editor:**

99 • Aaron Merkin – IBM

#### 100 **Contributors:**

- 101 • Jon Hass – Dell
- 102 • Khachatur Papanyan – Dell
- 103 • Enoch Suen – Dell
- 104 • Jeff Hilland – HP
- 105 • Christina Shaw – HP
- 106 • Aaron Merkin – IBM
- 107 • Perry Vincent – Intel
- 108 • John Leung – Intel

# <span id="page-5-0"></span>109 Introduction

110 The information in this specification should be sufficient for a provider or consumer of this data to identify

111 unambiguously the classes, properties, methods, and values that shall be instantiated and manipulated to

112 113 represent and manage a pass-through module of a modular system that is modeled using the DMTF CIM core and extended model definitions.

114 The target audience for this specification is implementers who are writing CIM-based providers or

115 consumers of management interfaces that represent the component described in this document. <span id="page-6-0"></span><sup>116</sup>**Pass-Through Module Profile** 

## 117 **1 Scope**

- 118 The *Pass-Through Module Profile* is a component profile for modeling pass-through modules of modular
- 119 systems. A pass-through module acts as a conduit for network connectivity for components within a
- 120 modular system without performing any higher order network protocol function.

# 121 **2 Normative References**

122 123 124 The following referenced documents are indispensable for the application of this document. For dated references, only the edition cited applies. For undated references, the latest edition of the referenced document (including any amendments) applies.

### 125 **2.1 Approved References**

- 126 DMTF DSP0004, *CIM Infrastructure Specification 2.3,*
- 127 [http://www.dmtf.org/standards/published\\_documents/DSP0004\\_2.3.pdf](http://www.dmtf.org/standards/published_documents/DSP0004_2.3.pdf)
- 128 DMTF DSP0200, *CIM Operations over HTTP 1.2,*  129 [http://www.dmtf.org/standards/published\\_documents/DSP0200\\_1.2.pdf](http://www.dmtf.org/standards/published_documents/DSP0200_1.2.pdf)
- 130 DMTF DSP1001, *Management Profile Specification Usage Guide 1.0,*
- 131 [http://www.dmtf.org/standards/published\\_documents/DSP1001\\_1.0.pdf](http://www.dmtf.org/standards/published_documents/DSP1001_1.0.pdf)
- 132 DMTF DSP1011 *Physical Asset Profile 1.0,*  133 [http://www.dmtf.org/standards/published\\_documents/DSP1011\\_1.0.pdf](http://www.dmtf.org/standards/published_documents/DSP1011_1.0.pdf)
- 134 DMTF DSP1033, *Profile Registration Profile 1.0,*
- 135 [http://www.dmtf.org/standards/published\\_documents/DSP1033\\_1.0.pdf](http://www.dmtf.org/standards/published_documents/DSP1033_1.0.pdf)

### 136 **2.2 Other References**

- 137 ISO/IEC Directives, Part 2, *Rules for the structure and drafting of International Standards*,
- 138 <http://isotc.iso.org/livelink/livelink.exe?func=ll&objId=4230456&objAction=browse&sort=subtype>

# 139 **3 Terms and Definitions**

- 140 For the purposes of this document, the following terms and definitions apply.
- 141 **3.1**
- 142 **can**
- 143 used for statements of possibility and capability, whether material, physical, or causal
- 144 **3.2**
- 145 **cannot**
- 146 used for statements of possibility and capability, whether material, physical, or causal
- 147 **3.3**
- 148 **conditional**
- 149 indicates requirements to be followed strictly in order to conform to the document when the specified
- 150 conditions are met

<span id="page-7-0"></span>151 **3.4** 

#### 152 **mandatory**

- 153 indicates requirements to be followed strictly in order to conform to the document and from which no
- 154 deviation is permitted
- 155 **3.5**
- 156 **may**
- 157 indicates a course of action permissible within the limits of the document
- 158 **3.6**
- 159 **need not**
- 160 indicates a course of action permissible within the limits of the document
- 161 **3.7**
- 162 **optional**
- 163 indicates a course of action permissible within the limits of the document
- 164 **3.8**

#### 165 **referencing profile**

- 166 indicates a profile that owns the definition of this class and can include a reference to this profile in its
- 167 "Referenced Profiles" table
- 168 **3.9**
- 169 **shall**
- 170 171 indicates requirements to be followed strictly in order to conform to the document and from which no deviation is permitted
- 172 **3.10**
- 173 **shall not**
- 174 indicates requirements to be followed strictly in order to conform to the document and from which no
- 175 deviation is permitted
- 176 **3.11**
- 177 **should**
- 178 indicates that among several possibilities, one is recommended as particularly suitable, without
- 179 mentioning or excluding others, or that a certain course of action is preferred but not necessarily required
- 180 **3.12**

#### 181 **should not**

182 indicates that a certain possibility or course of action is deprecated but not prohibited

# 183 **4 Symbols and Abbreviated Terms**

- 184 The following symbols and abbreviations are used in this document.
- 185 **4.1**
- 186 **CIM**
- 187 Common Information Model

## <span id="page-8-0"></span>188 **5 Synopsis**

- 189 **Profile Name:** Pass-Through Module
- 190 **Version:** 1.0.0
- 191 **Organization:** DMTF
- 192 **CIM Schema Version:** 2.22
- 193 **Central Class:** CIM\_PassThroughModule
- 194 **Scoping Class:** CIM\_ComputerSystem
- 195 196 The *Pass-Through Module Profile* extends management capability to include support for pass-through modules of modular systems.
- 197 [Table 1](#page-8-1) identifies profiles on which this profile has a dependency.

<span id="page-8-1"></span>198

#### **Table 1 – Referenced Profiles**

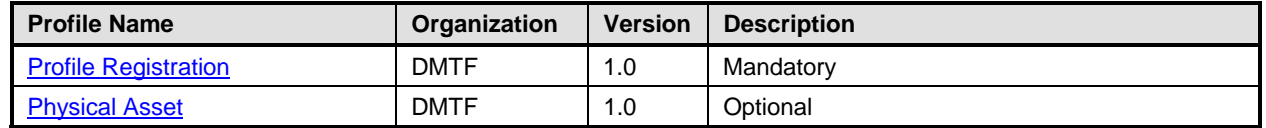

## 199 **6 Description**

The *Pass-Through Module Profile* describes pass-through modules of modular systems. A pass-through 200

module is a device that is a replacement for physical cables and allows internal network physical ports in 201

a chassis or rack to be accessible from the external network. A pass-through module may be a fixed 202

internal-port-to-external-port relationship or a configurable mapping of internal ports to output ports 203

through a cross-point switching function. 204

<span id="page-9-0"></span>205 206 [Figure 1](#page-9-1) represents the class schema for the *Pass-Through Module Profile*. For simplicity, the prefix CIM\_ has been removed from the names of the classes.

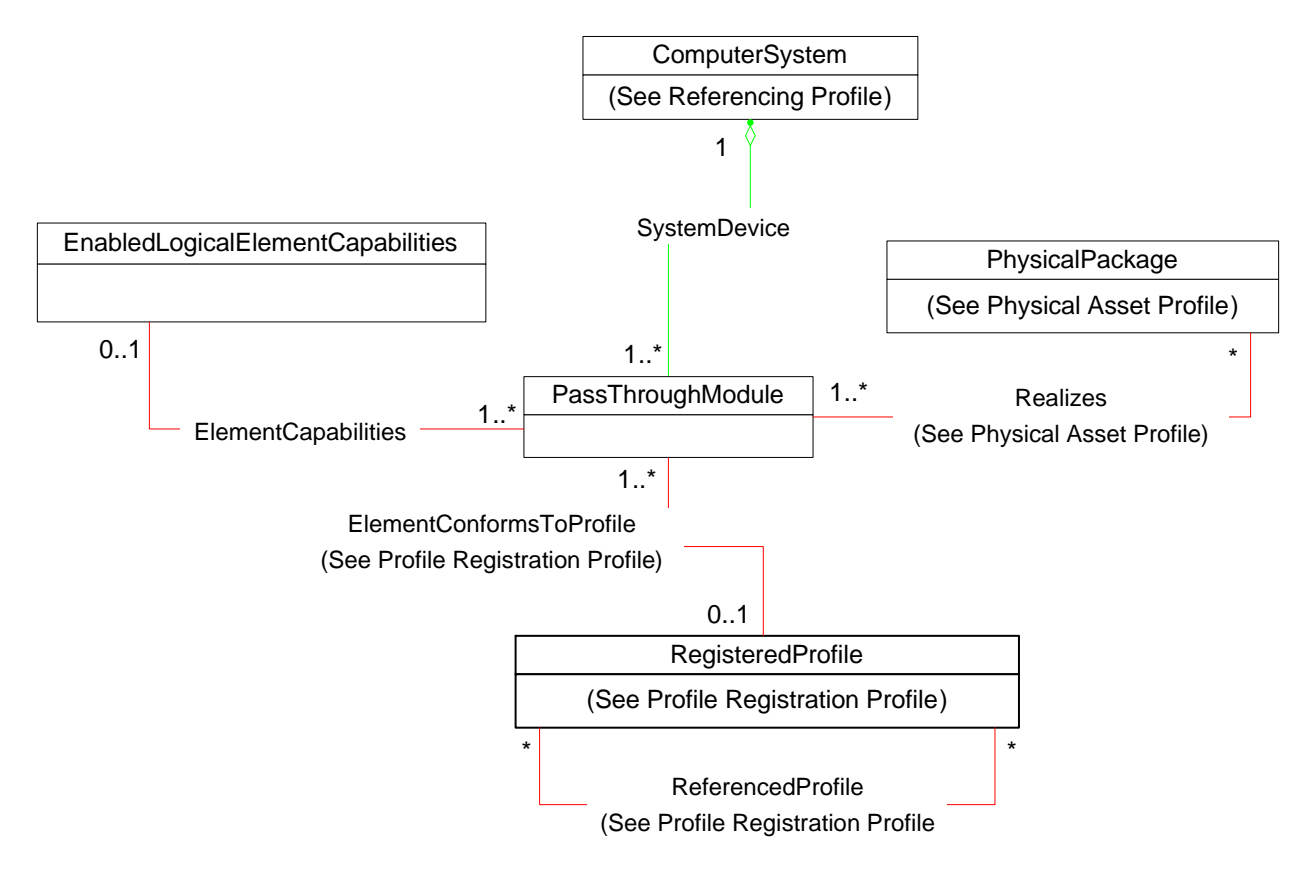

207

<span id="page-9-1"></span>208

**Figure 1 – Pass-Through Module Profile: Class Diagram** 

# <span id="page-9-2"></span>209 **7 Implementation Requirements**

210 211 212 This section details the requirements related to the arrangement of instances and their properties for implementations of this profile. Required methods are listed in section [8](#page-12-1), and properties are listed in section [10.](#page-17-1)

## 213 **7.1 CIM\_PassThroughModule**

214 An instance of CIM\_PassThroughModule shall represent the pass-through module.

### 215 **7.1.1 Pass-Through Module State Management Is Supported—Conditional**

- 216 When management of the state of a pass-through module is supported, exactly one instance of
- 217 CIM\_EnabledLogicalElementCapabilities shall be associated with the CIM\_PassThroughModule instance
- 218 through an instance of CIM\_ElementCapabilities.
- 219 220 Support for managing the state of the pass-through module is optional behavior. This section describes the CIM elements and behaviors that shall be implemented when this behavior is supported.

#### 221 **7.1.1.1 CIM\_EnabledLogicalElementCapabilities**

- When state management is supported, exactly one instance of CIM\_EnabledLogicalElement capabilities 222
- shall be associated with the CIM\_PassThroughModule instance through an instance of the 223
- CIM\_ElementCapabilities association. 224

#### <span id="page-10-2"></span>225 **7.1.1.1.1 CIM\_EnabledLogicalElementCapabilities.RequestedStatesSupported**

226 227 The RequestedStatesSupported property may contain zero or more of the following values: 2 (Enabled), 3 (Disabled), or 11 (Reset).

#### <span id="page-10-0"></span>228 **7.1.1.2 CIM\_PassThroughModule.RequestedState**

- 229 230 231 When the CIM PassThroughModule.RequestStateChange() method is successfully invoked, the value of the RequestedState property shall be the value of the RequestedState parameter. If the method is not successfully invoked, the value of the RequestedState property is indeterminate.
- 232 233 The CIM\_PassThroughModule.RequestedState property shall have one of the values specified in the CIM\_EnabledLogicalElementCapabilities.RequestedStatesSupported property or 5 (No Change).

#### <span id="page-10-4"></span>234 **7.1.1.3 CIM\_PassThroughModule.EnabledState**

- 235 When the RequestedState parameter has a value of 2 (Enabled) or 3 (Disabled) and the
- 236 CIM\_PassThroughModule.RequestStateChange( ) method completes successfully, the value of the

237 EnabledState property shall equal the value of the CIM\_PassThroughModule.RequestedState property.

- 238 If the method does not complete successfully, the value of the EnabledState property is indeterminate.
- 239 The EnabledState property shall have the value 2 (Enabled), 3 (Disabled), or 5 (Not Applicable).

#### 240 **7.1.2 Pass-Through Module State Management Is Not Supported**

241 242 This section describes the CIM elements and behaviors that shall be implemented when management of the Pass-Through Module state is not supported.

#### 243 **7.1.2.1 CIM\_EnabledLogicalElementCapabilities**

- 244 When state management is not supported, exactly one instance of
- 245 246 CIM\_EnabledLogicalElementCapabilities may be associated with the CIM\_PassThroughModule instance through an instance of the CIM\_ElementCapabilities association.

#### <span id="page-10-3"></span>247 **7.1.2.1.1 CIM\_EnabledLogicalElementCapabilities.RequestedStatesSupported**

248 249 The CIM\_EnabledLogicalElementCapabilities.RequestedStatesSupported property shall not contain any values.

#### <span id="page-10-5"></span>250 **7.1.2.2 CIM\_PassThroughModule.RequestedState**

251 The RequestedState property shall have the value 12 (Not Applicable).

#### <span id="page-10-1"></span>252 **7.1.2.3 CIM\_PassThroughModule.EnabledState**

253 254 The EnabledState property shall have one of the following values: 2 (Enabled), 3 (Disabled), or 5 (Not Applicable).

### <span id="page-11-0"></span>255 **7.1.3 Modifying ElementName Is Supported—Conditional**

- The CIM\_PassThroughModule.ElementName property may support being modified by the ModifyInstance 256
- operation. See section [8.6.1.1.](#page-14-1) This behavior is conditional. This section describes the CIM elements and 257
- 258 behavior requirements when an implementation supports client modification of the
- 259 CIM\_PassThroughModule.ElementName property.

#### 260 **7.1.3.1 CIM\_EnabledLogicalElementCapabilities**

- 261 An instance of CIM\_EnabledLogicalElementCapabilities shall be associated with the
- 262 CIM\_PassThroughModule instance through an instance of CIM\_ElementCapabilities.

### <span id="page-11-1"></span>263 **7.1.3.1.1 CIM\_EnabledLogicalElementCapabilities.ElementNameEditSupported**

264 265 The ElementNameEditSupported property shall have a value of TRUE when the implementation supports client modification of the CIM\_PassThroughModule.ElementName property.

### <span id="page-11-3"></span>266 **7.1.3.1.2 CIM\_EnabledLogicalElement.MaxElementNameLen**

267 The MaxElementNameLen property shall be implemented.

### 268 **7.1.4 Modifying ElementName Is Not Supported**

- 269 This section describes the CIM elements and behaviors that shall be implemented when the
- 270 271 CIM\_PassThroughModule.ElementName property does not support being modified by the ModifyInstance operation.

### 272 **7.1.4.1 CIM\_EnabledLogicalElementCapabilities**

- 273 An instance of CIM\_EnabledLogicalElementCapabilities may be associated with the
- 274 CIM\_PassThroughModule instance through an instance of CIM\_ElementCapabilities.

#### <span id="page-11-2"></span>275 **7.1.4.1.1 CIM\_EnabledLogicalElementCapabilities.ElementNameEditSupported**

276 277 The ElementNameEditSupported property shall have a value of FALSE when the implementation does not support client modification of the CIM\_PassThroughModule.ElementName property.

#### <span id="page-11-4"></span>278 **7.1.4.1.2 CIM\_EnabledLogicalElement.MaxElementNameLen**

279 280 The MaxElementNameLen property may be implemented. The MaxElementNameLen property is irrelevant in this context.

## <span id="page-11-5"></span>281 **7.2 Management of Port Assignments**

282 An implementation may support management of port assignments.

### 283 **7.2.1 CIM\_PassThroughModule.IsProgrammable**

284 285 When an implementation supports management of port assignments, the IsProgrammable property of the CIM\_PassThroughModule instance shall have a value of TRUE.

### 286 **7.2.2 Mapping Ports through the AssignPorts Method**

- 287 Support for mapping ports on the CIM\_PassThroughModule instance through the AssignPorts( ) method
- 288 is conditional behavior. When the IsProgrammable property has a value of TRUE, the AssignPorts( )
- 289 method shall be implemented and shall be supported.

### <span id="page-12-1"></span><span id="page-12-0"></span>290 **8 Methods**

This section details the requirements for supporting intrinsic operations and extrinsic methods for the CIM elements defined by this profile. 291 292

### <span id="page-12-5"></span>293 **8.1 Method: CIM\_PassThroughModule.AssignPorts()**

- 294 295 Invocation of the CIM\_PassThroughModule.AssignPorts( ) method creates a mapping or removes a mapping between an internal and external port pair.
- 296 Detailed requirements of the AssignPorts() method are specified in [Table 2](#page-12-2) and [Table 3](#page-12-3).
- 297 No standard messages are defined.
- <span id="page-12-2"></span>298

#### **Table 2 – CIM\_PassThroughModule.AssignPorts() Method: Return Code Values**

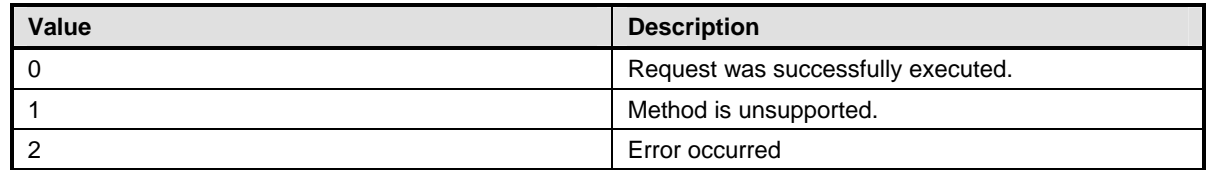

#### <span id="page-12-3"></span>299 **Table 3 – CIM\_PassThroughModule.AssignPorts() Method: Parameters**

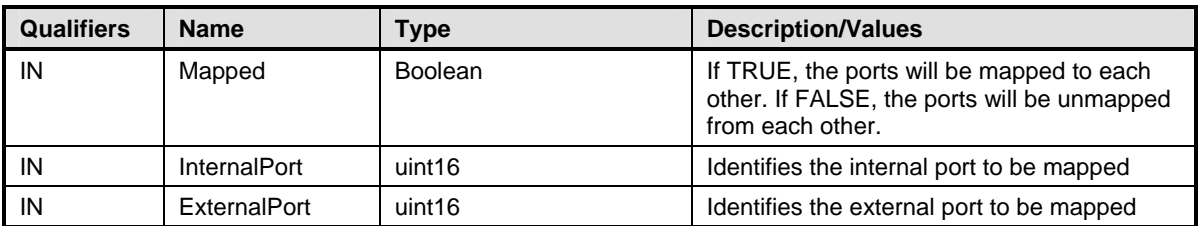

### <span id="page-12-4"></span>300 **8.2 Method: CIM\_PassThroughModule.RequestStateChange()**

Invocation of the CIM\_PassThroughModule.RequestStateChange( ) method changes the element's state to the value specified in the RequestedState parameter. The 2 (Enabled) and 3 (Disabled) values of the RequestedState parameter shall correspond to enabling or disabling the module represented by the instance of CIM\_PassThroughModule on or off accordingly. 301 302 303 304

305 See section [7.1.1.2](#page-10-0) for information about the effect of this method on the RequestedState property.

306 307 308 309 The method shall be considered successful if the availability of the module upon completion of the method corresponds to the desired availability indicated by the RequestedState parameter. An actual change in state is not necessary for the method to be considered successful as long as the resultant state is equal to the requested state. Upon successful completion of the method, the Return Value shall be 0

310 (zero).

311 See section [7.1.2.3](#page-10-1) for information about the effect of this method on the EnabledState property.

- 312 Detailed requirements of the RequestStateChange( ) method are specified in [Table 4](#page-13-1) and [Table 5](#page-13-2).
- 313 No standard messages are defined.

314 Invoking the CIM\_PassThroughModule.RequestStateChange( ) method multiple times could result in

315 earlier requests being overwritten or lost.

### <span id="page-13-1"></span><span id="page-13-0"></span>316 **Table 4 – CIM\_PassThroughModule.RequestStateChange( ) Method: Return Code Values**

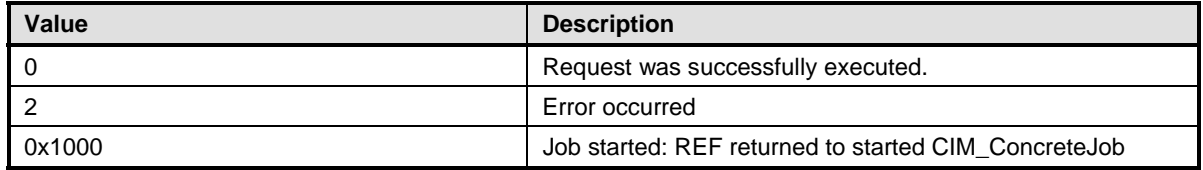

#### <span id="page-13-2"></span>317 **Table 5 – CIM\_PassThroughModule.RequestStateChange( ) Method: Parameters**

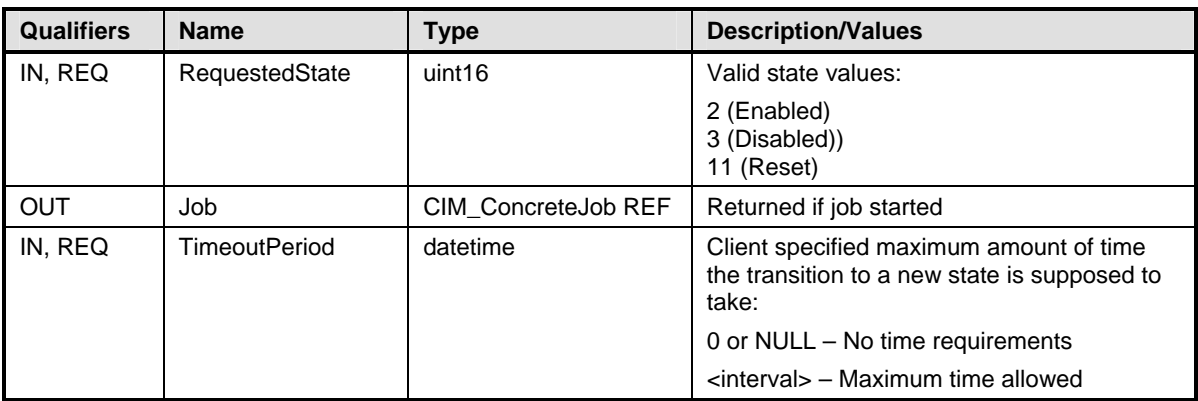

## <span id="page-13-3"></span>318 **8.3 Profile Conventions for Operations**

For each profile class (including associations), the implementation requirements for operations, including those in the following default list, are specified in class-specific subclauses of this clause. 319 320

- 321 The default list of operations is as follows:
- 322 **GetInstance**
- 323 • Associators
- 324 • AssociatorNames
- 325 • References
- 326 • ReferenceNames
- 327 • EnumerateInstances
- 328 • EnumerateInstanceNames

### 329 **8.4 CIM\_ElementCapabilities**

330 [Table 6](#page-14-2) lists implementation requirements for operations. If implemented, these operations shall be implemented as defined in [DSP0200](#page-6-0). In addition, and unless otherwise stated in [Table 6](#page-14-2), all operations in 332 the default list in [8.3](#page-13-3) shall be implemented as defined in **DSP0200**. 331

333 NOTE: Related profiles may define additional requirements on operations for the profile class.

#### <span id="page-14-2"></span><span id="page-14-0"></span>334 **Table 6 – Operations: CIM\_ElementCapabilities**

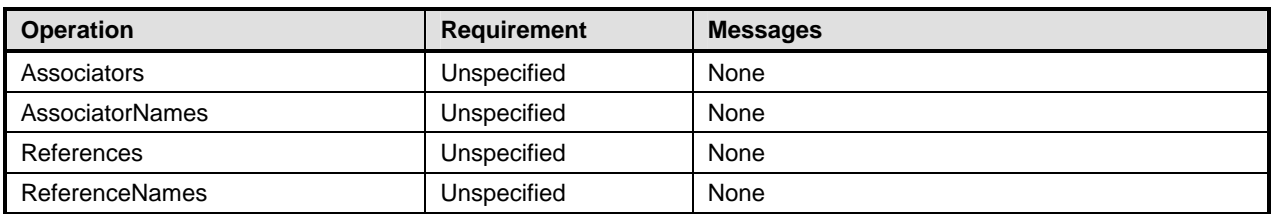

### 335 **8.5 CIM\_EnabledLogicalElementCapabilities**

- 336 All operations in the default list in [8.3](#page-13-3) shall be implemented as defined in **DSP0200**.
- 337 NOTE: Related profiles may define additional requirements on operations for the profile class.

### 338 **8.6 CIM\_PassThroughModule**

- 339 [Table 7](#page-14-3) lists implementation requirements for operations. If implemented, these operations shall be
- implemented as defined in [DSP0200](#page-6-0). In addition, and unless otherwise stated in [Table 7](#page-14-3), all operations in 341 the default list in [8.3](#page-13-3) shall be implemented as defined in **DSP0200**. 340
- 342 NOTE: Related profiles may define additional requirements on operations for the profile class.
- <span id="page-14-3"></span>343

#### **Table 7 – Operations: CIM\_PassThroughModule**

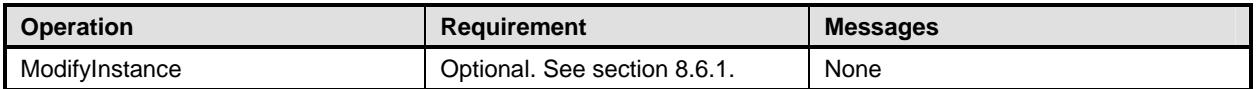

#### <span id="page-14-4"></span>344 **8.6.1 CIM\_PassThroughModule—ModifyInstance Operation**

This section details the specific requirements for the ModifyInstance operation that is applied to an instance of CIM\_PassThroughModule. 345 346

#### <span id="page-14-1"></span>347 **8.6.1.1 CIM\_PassThroughModule.ElementName Property**

- 348 When an instance of CIM\_EnabledLogicalElementCapabilities is associated with the
- 349 CIM\_PassThroughModule instance and the
- 350 CIM\_EnabledLogicalElementCapabilities.ElementNameEditSupported property has a value of TRUE, the
- 351 implementation shall allow the ModifyInstance operation to change the value of the ElementName
- 352 property of the CIM\_PassThroughModule instance. The ModifyInstance operation shall enforce the length
- 353 354 restriction specified in the MaxElementNameLen property of the CIM\_EnabledLogicalElementCapabilities instance.
- 355 When an instance of CIM EnabledLogicalElementCapabilities is not associated with the
- 356 CIM\_PassThroughModule instance, or the ElementNameEditSupported property of the
- 357 CIM\_EnabledLogicalElementCapabilities has a value of FALSE, the implementation shall not allow the
- 358 ModifyInstance operation to change the value of the ElementName property of the
- 359 CIM\_PassThroughModule instance.

### 360 **8.7 CIM\_SystemDevice**

- 361 [Table 8](#page-15-1) lists implementation requirements for operations. If implemented, these operations shall be
- implemented as defined in **DSP0200**. In addition, and unless otherwise stated in [Table 8](#page-15-1), all operations in 363 the default list in [8.3](#page-13-3) shall be implemented as defined in **DSP0200**. 362
- 364 NOTE: Related profiles may define additional requirements on operations for the profile class.

<span id="page-15-1"></span>

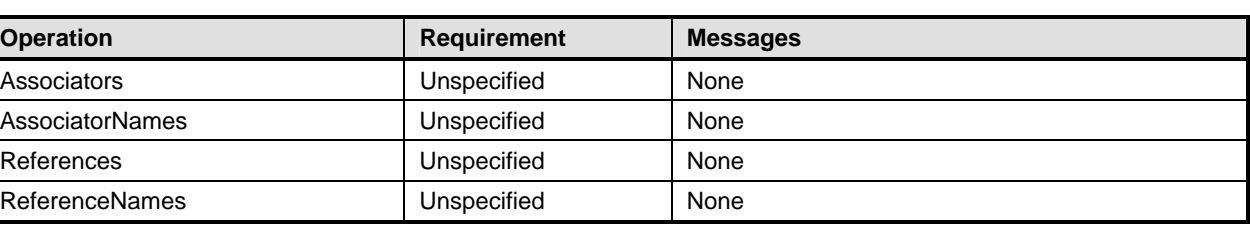

#### <span id="page-15-0"></span>365 **Table 8 – Operations: CIM\_SystemDevice**

# 366 **9 Use Cases**

367 368 369 This section outlines the use cases specific to pass-through modules. Use cases for functionality that is not specific to modular systems are documented in the profiles for that functionality. Use cases are informative and not intended to define the requirements for conformance.

## 370 **9.1 Object Diagrams**

371 The object diagram in [Figure 2](#page-15-2) illustrates a single pass-through module installed in a modular system.

372 *passthrough1* is conformant with the *Pass-Through Module Profile* as indicated by the

373 CIM\_ElementConformsToProfile association that references the instance. This instance of

374 CIM\_PassThroughModule represents a four-port, fiber-channel pass-through module. The internal and

375 external ports are directly mapped, as indicated by the corresponding array positions for each internal

376 and external port index.

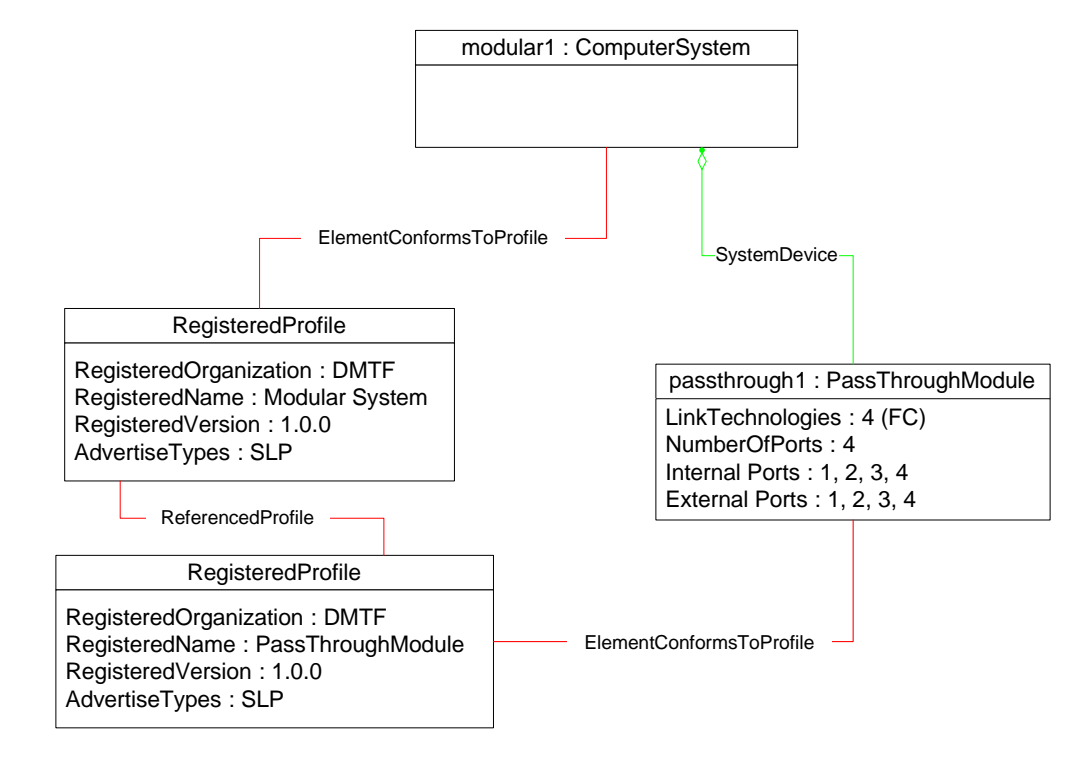

### 377

### <span id="page-15-2"></span>378

### **Figure 2 – Instance Diagram**

379 The object diagram in [Figure 3](#page-16-1) illustrates a single pass-through module installed in a modular system.

380 381 382 *passthrough1* is a four-port, fiber-channel pass-through module. Internal port 1 is mapped to external port 3. Internal port 3 is mapped to external port 4. Internal ports 2 and 4 and external ports 1 and 2 are not mapped.

<span id="page-16-0"></span>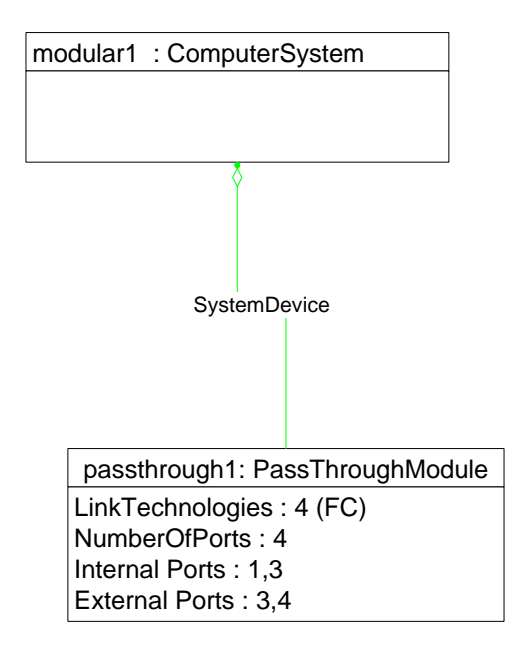

383

<span id="page-16-1"></span>384

**Figure 3 – Port Mappings Crossed** 

## 385 **9.2 Determine Pass-Through Module Link Technology**

386 387 A client can determine the link technology or technologies supported by a pass-through module by querying the value of the CIM\_PassThroughModule.LinkTechnologies property.

### 388 **9.3 Determine Pass-Through Module Port Mappings**

- 389 A client can determine which internal ports are mapped to which external ports as follows:
- 390 1) Query the value of the CIM\_PassThroughModule.InternalPorts property.
- 391 2) Query the value of the CIM\_PassThroughModule.ExternalPorts property.
- 392 3) Compare the corresponding array indices of each property.
- 393 394 The port number at array index *x* of the InternalPorts property will be mapped to the port number at array index *x* of the ExternalPorts property.

## <span id="page-16-2"></span>395 **9.4 Determine Whether Port Mappings Are Configurable**

- 396 A client can determine whether port mappings are configurable by querying the value of the
- 397 398 IsProgrammable property of the CIM\_PassThroughModule instance. A value of TRUE indicates that the ports are configurable and the AssignPorts( ) method will be supported.

## 399 **9.5 Manage Port Mappings on a Pass-Through Module**

- 400 A client can manage the port mappings on an instance of CIM\_PassThroughModule as follows:
- 401 1) Verify that port mappings are configurable as described in section [9.4.](#page-16-2)
- 402 403 404 2) If port mappings are configurable, invoke the AssignPorts( ) method with the target internal port, external port, and a flag that indicates whether the ports should be mapped or unmapped from each other.

### <span id="page-17-0"></span>405 **9.6 Determining If ElementName Can Be Modified**

- For a given instance of CIM\_PassThroughModule, a client can determine whether it can modify the ElementName as follows: 406 407
- 408 409 1) Find the CIM\_EnabledLogicalElementCapabilities instance that is associated with the target instance.
- 410 2) Query the value of the ElementNameEditSupported property of the
- 411 412 CIM\_EnabledLogicalElementCapabilities instance. If the value is TRUE, the client can modify the ElementName property of the target instance.

## 413 **9.7 Determining If State Management Is Supported**

- 414 415 For a given instance of CIM\_PassThroughModule, a client can determine whether state management is supported as follows:
- 416 417 1) Find the CIM\_EnabledLogicalElementCapabilities instance that is associated with the target instance.
- 418 419 2) Query the value of the RequestedStatesSupported property. If at least one value is specified, state management is supported.

## <span id="page-17-1"></span>420 **10 CIM Elements**

421 422 423 [Table 9](#page-17-2) shows the instances of CIM Elements for this profile. Instances of the CIM Elements shall be implemented as described in [Table 9](#page-17-2). Sections [7](#page-9-2) ("Implementation Requirements") and [8](#page-12-1) ("Methods") may impose additional requirements on these elements.

<span id="page-17-2"></span>424

#### **Table 9 – Required CIM Elements: Pass-Through Module Profile**

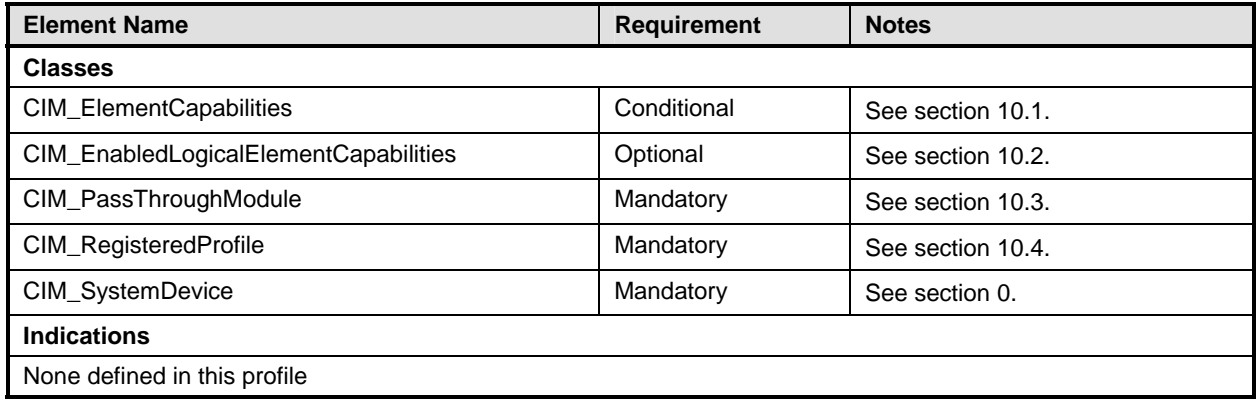

### <span id="page-18-1"></span><span id="page-18-0"></span>425 **10.1 CIM\_ElementCapabilities**

CIM\_ElementCapabilities is used to associate CIM\_PassThroughModule with the instance of 426

CIM\_EnabledLogicalElementCapabilities that describes the capabilities of the pass-through module. 427

CIM\_ElementCapabilities is conditional on the instantiation of CIM\_EnabledLogicalElementCapabilities. 428

- 429 [Table 10](#page-18-3) provides information about the properties of CIM\_ElementCapabilities.
- <span id="page-18-3"></span>430

**Table 10 – Class: CIM\_ElementCapabilities** 

| <b>Properties</b> | <b>Requirement</b> | <b>Notes</b>                                                             |
|-------------------|--------------------|--------------------------------------------------------------------------|
| ManagedElement    | Mandatory          | Shall reference the Central Instance                                     |
|                   |                    | Cardinality 1*                                                           |
| Capabilities      | Mandatory          | Shall reference the instance of<br>CIM_EnabledLogicalElementCapabilities |
|                   |                    | Cardinality 01                                                           |

### <span id="page-18-2"></span>431 **10.2 CIM\_EnabledLogicalElementCapabilities**

432 CIM\_EnabledLogicalElementCapabilities represents the capabilities of the pass-through module.

- 433 [Table 11](#page-18-4) provides information about the properties of CIM\_EnabledLogicalElementCapabilities.
- <span id="page-18-4"></span>434

#### **Table 11 – Class: CIM\_EnabledLogicalElementCapabilities**

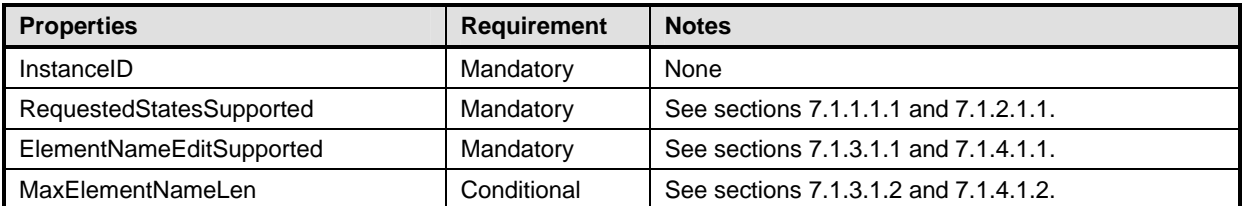

### <span id="page-19-1"></span><span id="page-19-0"></span>435 **10.3 CIM\_PassThroughModule**

CIM\_PassThroughModule represents a pass-through module. [Table 12](#page-19-3) provides information about the properties of CIM\_PassThroughModule. 436 437

<span id="page-19-3"></span>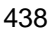

#### 438 **Table 12 – Class: CIM\_PassThroughModule**

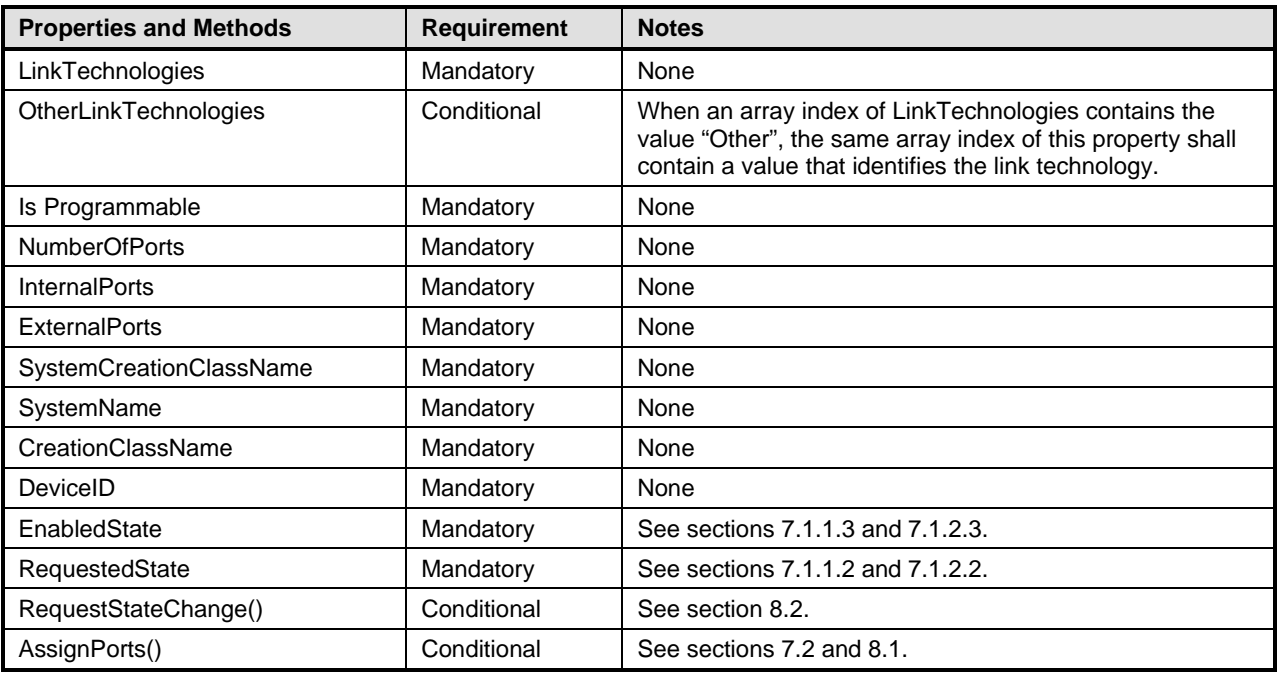

### <span id="page-19-2"></span>439 **10.4 CIM\_RegisteredProfile**

CIM\_RegisteredProfile identifies the *Pass-Through Module Profile* in order for a client to determine 440

whether an instance of CIM\_ComputerSystem is conformant with this profile. The CIM\_RegisteredProfile 441

class is defined by the *[Profile Registration Profile](#page-6-0)*. With the exception of the mandatory values specified 442

443 for the properties in [Table 13,](#page-19-4) the behavior of the CIM\_RegisteredProfile instance is in accordance with

444 the constraints specified in the *[Profile Registration Profile](#page-6-0)*.

#### <span id="page-19-4"></span>445 **Table 13 – Class: CIM\_RegisteredProfile**

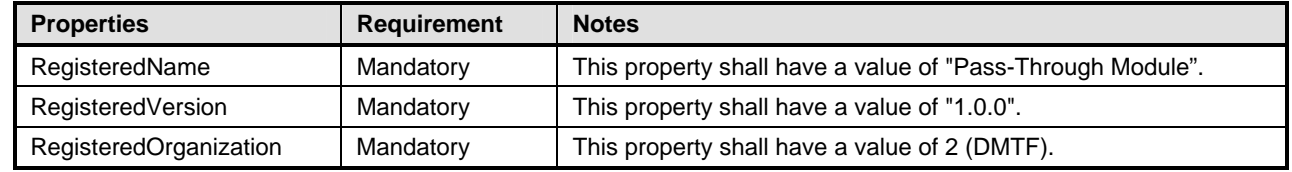

NOTE: Previous versions of this document included the suffix "Profile" for the RegisteredName value. If 446

implementations querying for the RegisteredName value find the suffix "Profile", they should ignore the suffix, with 447

any surrounding white spaces, before any comparison is done with the value as specified in this document. 448

# <span id="page-20-0"></span>450 **10.5 CIM\_SystemDevice**

CIM\_SystemDevice is used to associate an instance of CIM\_PassThroughModule with an instance of 451

CIM\_ComputerSystem that represents a modular enclosure. [Table 14](#page-20-2) provides information about the 452 453 properties of CIM\_SystemDevice.

#### <span id="page-20-2"></span>454

#### **Table 14 – Class: CIM\_SystemDevice**

<span id="page-20-1"></span>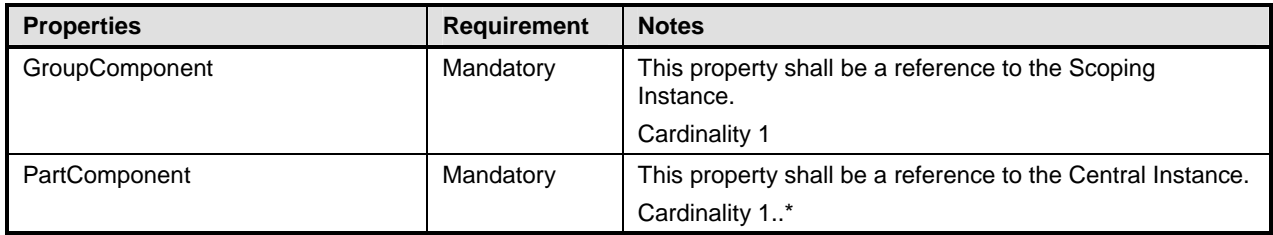

#### <span id="page-21-0"></span>**ANNEX A**  (informative) **Change Log**  456 457 458 459

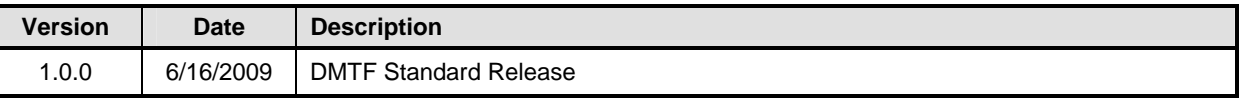